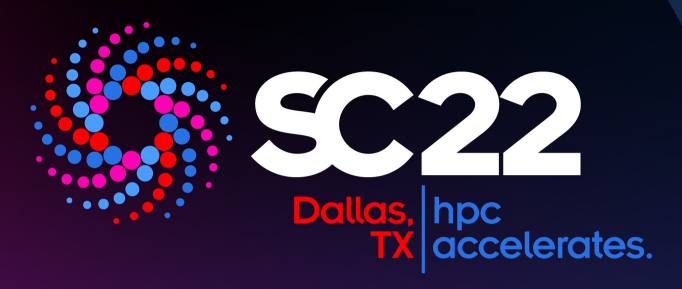

# Exploiting dynamic sparse matrices for performance portable linear algebra operations

Christodoulos Stylianou<sup>1,a</sup> Michèle Weiland<sup>1</sup>

1EPCC, The University of Edinburgh, UK

2022 International Workshop on Performance, Portability & Productivity in HPC

13 November 2022

#### Introduction

- Sparse matrices essential concept in computational science and engineering
- Sparse matrix storage format are different in-memory representations of sparse matrices
	- Each designed to exploit strengths of the different hardware architectures or sparsity pattern of the matrix
- More than 70 formats have been developed over the years still no single one performs best across:
	- Different sparsity patterns
	- Different target architectures
	- Different operations
- Most code-bases today still use a single format (CSR)
	- Adapting the data structure at run-time offers new optimization opportunities

#### Sparse Matrix Storage Formats

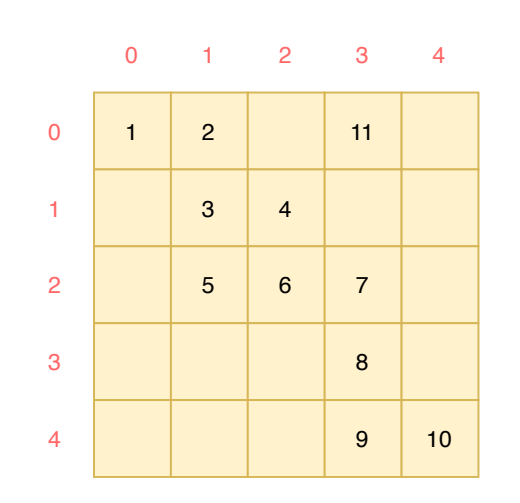

Dense Matrix

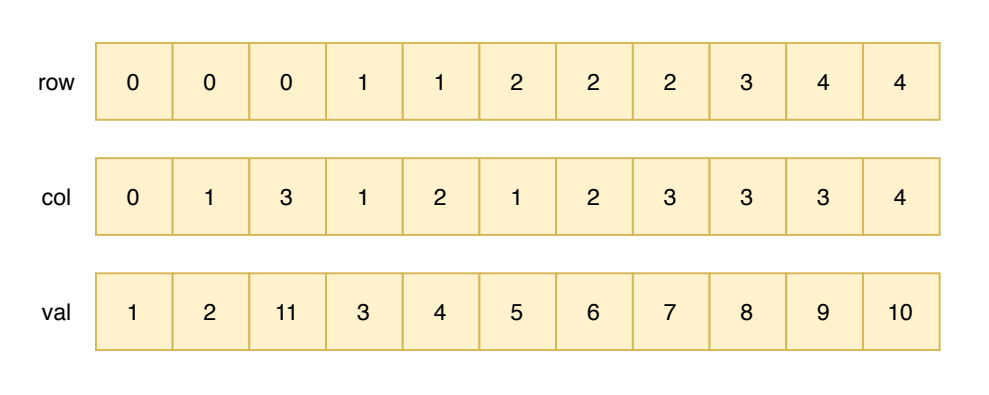

#### COO Representation

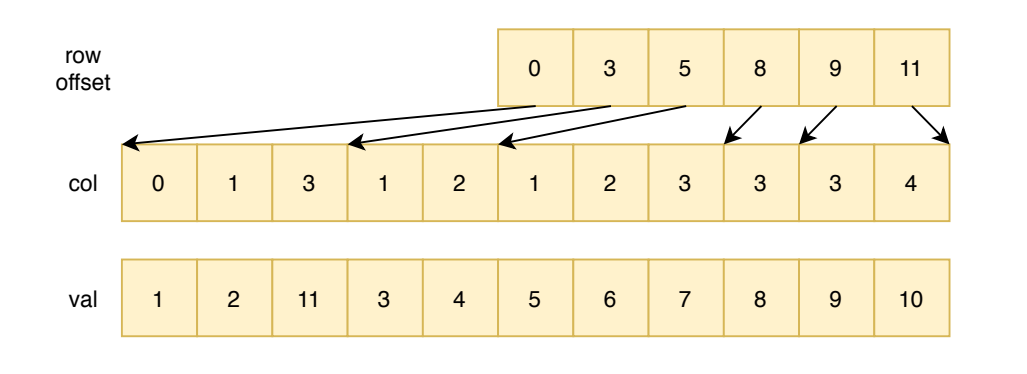

CSR Representation

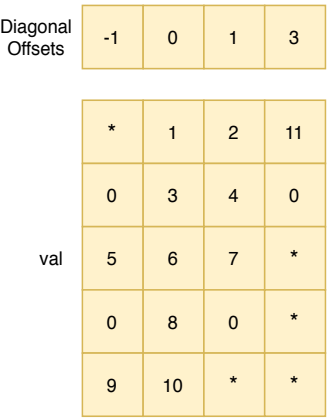

#### DIA Representation

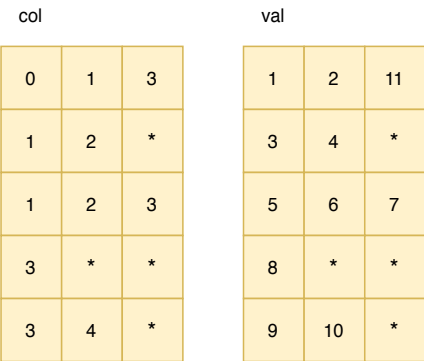

ELL Representation

epcc

# Morpheus: A Library for Dynamic Sparse

- Templated C++ library
- Functional Design
	- Containers & Algorithms
- Data Management
- Support for Heterogeneous Platforms
	- Host-Device Model
	- Mirroring
- Efficient dynamic switching
- Continuous addition of new formats and backends
	- Increased life-time of software

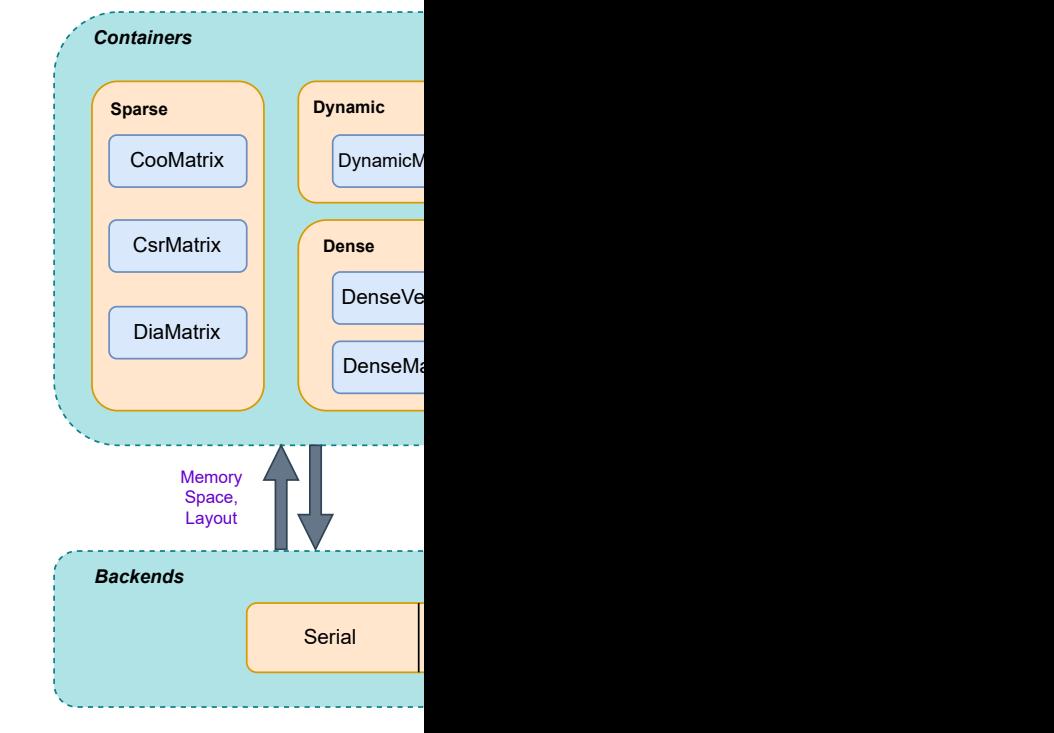

### DynamicMatrix Container

- Composition of all the available formats
- Type safe union (*std::variant*)
- All formats are known *apriori*
- Dispatch at run-time examining its active state
	- Low late[ncy & run-time overheads](https://github.com/morpheus-org/morpheus)
- Abstract matrix representation
	- Encapsulates internal implementation of each format
	- Single interface for users to use
- Transparent format switching through:
	- *activate()* member function
	- Convert routine (in-place)
- formats: va
- + activate(forn
- $+$  methods $(...)$

### Integrating Morpheus into Applications

#### 1. Converting user-defined data structures:

- Convert to containers supported by Morpheus
- Containers can also be "unmanaged" *aliasing*
- Sparse containers only constructed through element-wise conversion
- 2. Enabling GPU support:
	- No automatic data transfers between spaces
	- Containers either used for general housekeeping or in an algorithm
	- User must handle the data transfers between device containers and mirrors
- 3. Enabling Dynamic switching:
	- Convert Morpheus Sparse Container to *DynamicMatrix*
	- Both containers share same interface *– No Further changes* are required

### Morpheus-enabled HPCG

- 1. Port *Vector* data structure
	- Morpheus *DenseVector* aliases HPCG Vector No data managem
	- Morpheus-enabled *DOT, WAXPBY* operations
- 2. Port *SparseMatrix* data structure
	- Convert between [HPCG CSR Variant to Morpheus](https://github.com/morpheus-org/morpheus-hpcg) CsrMatrix cont
	- Morpheus-enabled *SpMV*
- 3. Enable GPU Backend:
	- Data-management of *ExchangeHalo* in SpMV
	- Morpheus-enabled *ZeroVector* and *Copy*
- 4. Enable Dynamic Switching:
	- Convert Morpheus *CsrMatrix* to *DynamicMatrix*

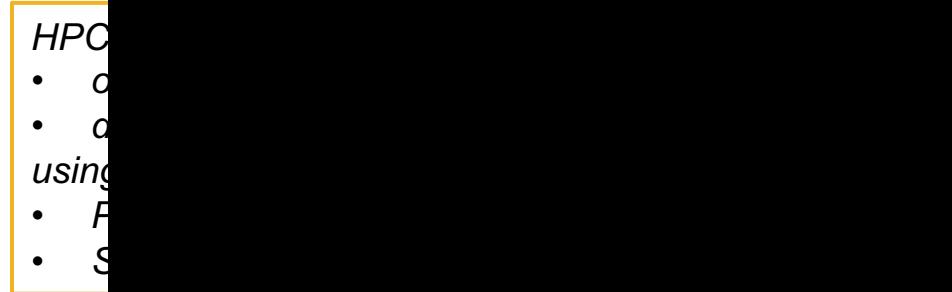

### Experiment Setup Description

- 1. Overhead Comparison from the adoption of *DynamicMatrix*
	- Comparison of the original HPCG w.r.t. the Morpheus- enabled HPCG
- 2. Single-node performance of available formats in Morpheusenabled HPCG
	- Over several problem sizes, compilers & architectures
- 3. Multi-node performance of Morpheus-enabled HPCG
	- Split matrix to *local* and *remote* parts
	- Over several architectures
	- Versions:
		- Morpheus (Local matrix changes format on each process)
		- Ghost (Remote matrix changes format on each process)
		- Multi-format (Both change format on each process)
		- Original HPCG (Reference)

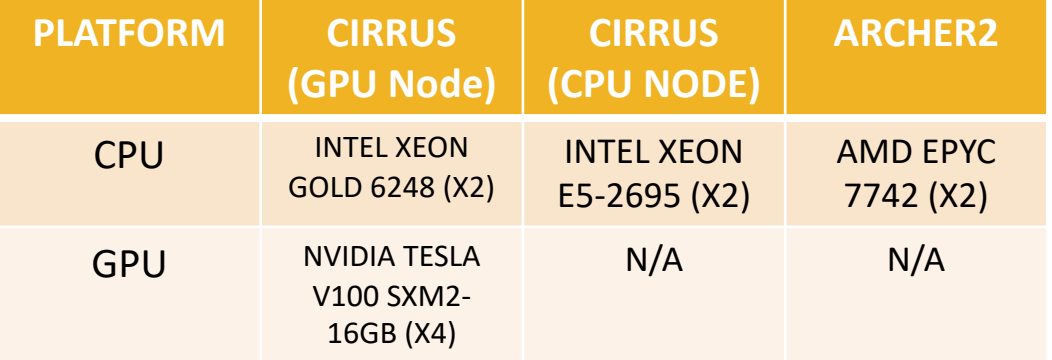

Node configurations for the systems used in the experiments.

### Overhead Comparison

- Run-time of *DynamicMatrix* (switched at CSR)
	- w.r.t. Original HPCG
- OpenMP backend uses 16 cores (1 chiplet)
- Overall negligible overheads
- Overheads reduced as problem size grows
- Similar behavior for *Intel* hardware

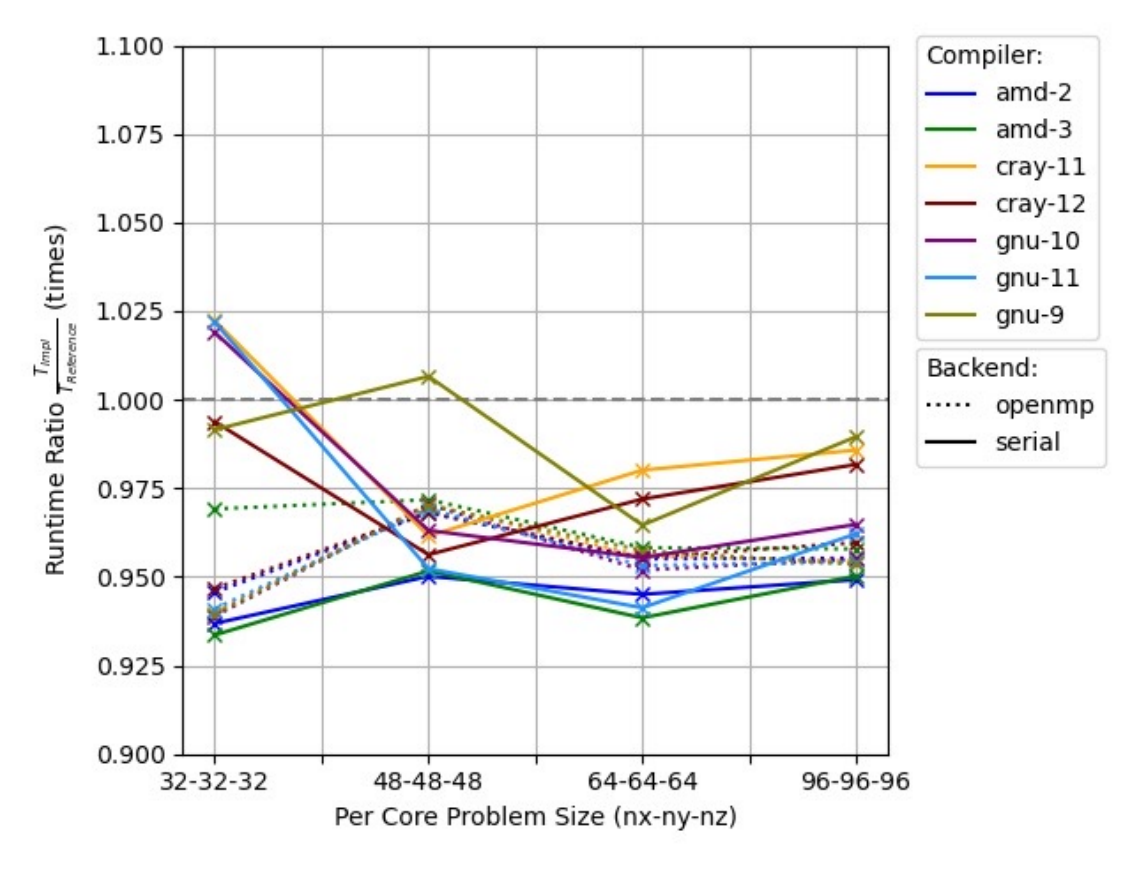

Run-time Ratio =  $\frac{SpMV \ run-time \ of \ Morpheus-enabeled \ HPCG}({\rm \textit{CSR}})$ SpMV run-time of original HPCG *times* Archer2

epcc

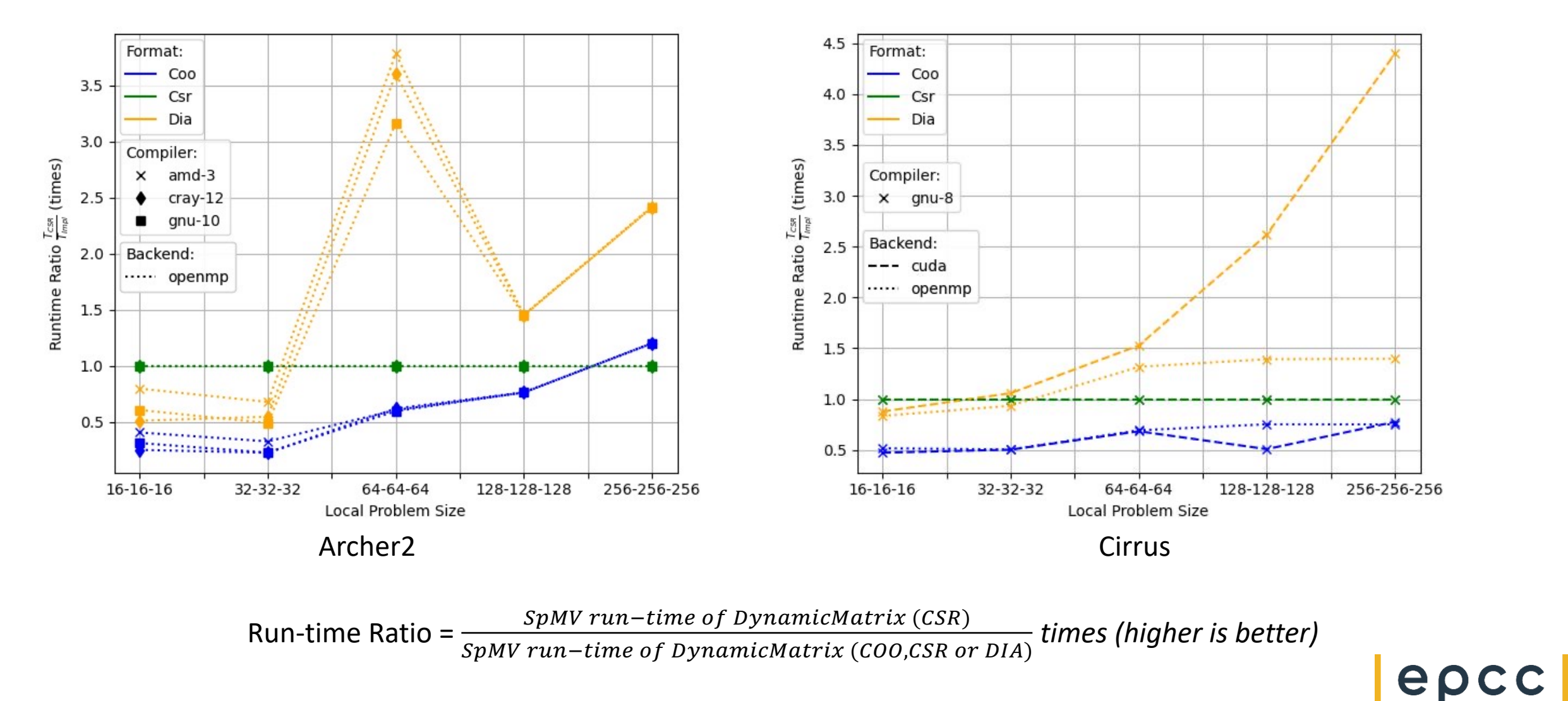

#### Multi-node Performance – Multi-format Version

- For each local & remote part on each process we:
	- Perform profiling runs of HPCG
	- Measure per-process timings for each format
	- Generate an input file with optimal format configuration
- Use generated file to switch format on each process
	- Achieving the optimum format per-process and per matrix part (local & remote)
- Global Problem Size for Strong Scaling:
	- ARCHER2 512x512x256 (per Process size on Weak Scaling)
	- Cirrus 384x256x128 (per Process size on Weak Scaling)

epcc

#### Multi-node Performance – Strong Scaling

Versions:

- Morpheus (Local matrix changes format on each process)
- Ghost (Remote matrix changes format on each process)
- Multi-format (Both change format on each process)
- Original HPCG (Reference)

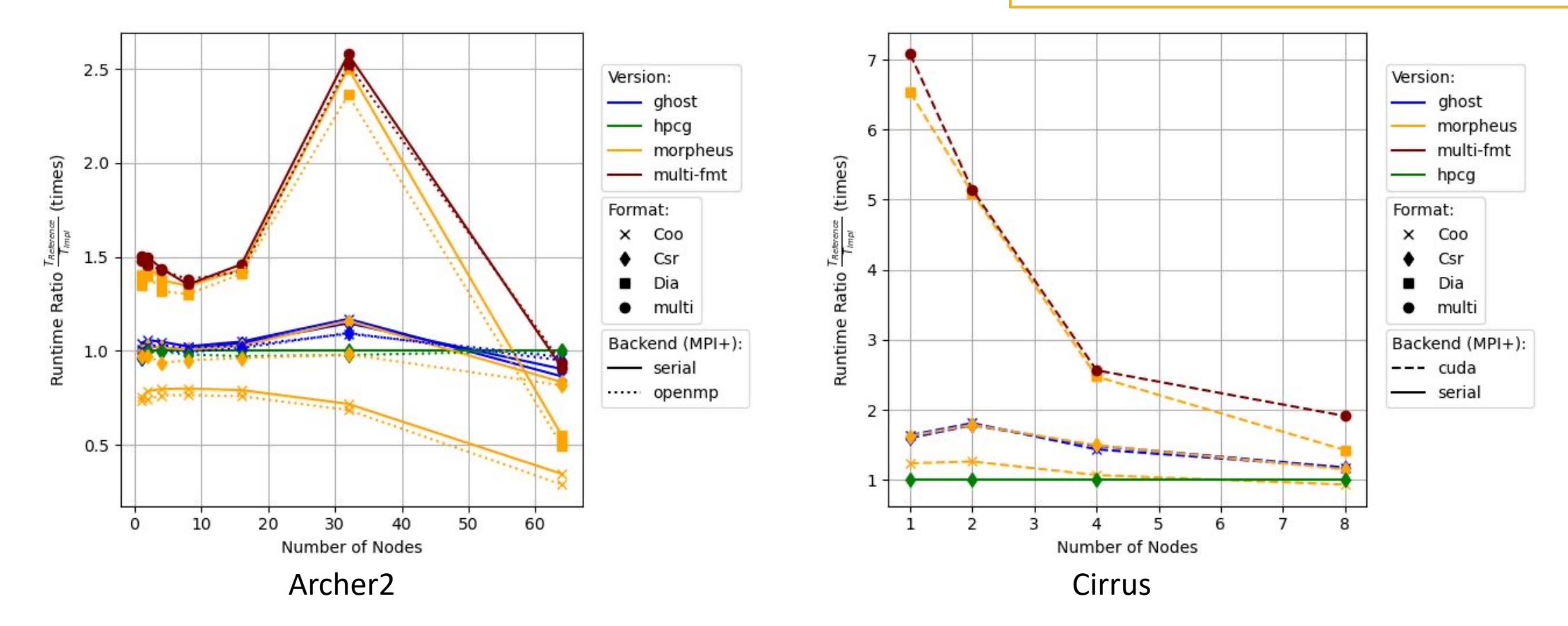

Run-time Ratio =  $\frac{SpMV \, run-time \, of \, Reference \, HPCG}{SpMV \, run-time \, of \, Version}$  times (higher is better)

epcc

### Multi-node Performance – Weak Scaling

Versions:

- Morpheus (Local matrix changes format on each process)
- Ghost (Remote matrix changes format on each process)
- Multi-format (Both change format on each process)
- Original HPCG (Reference)

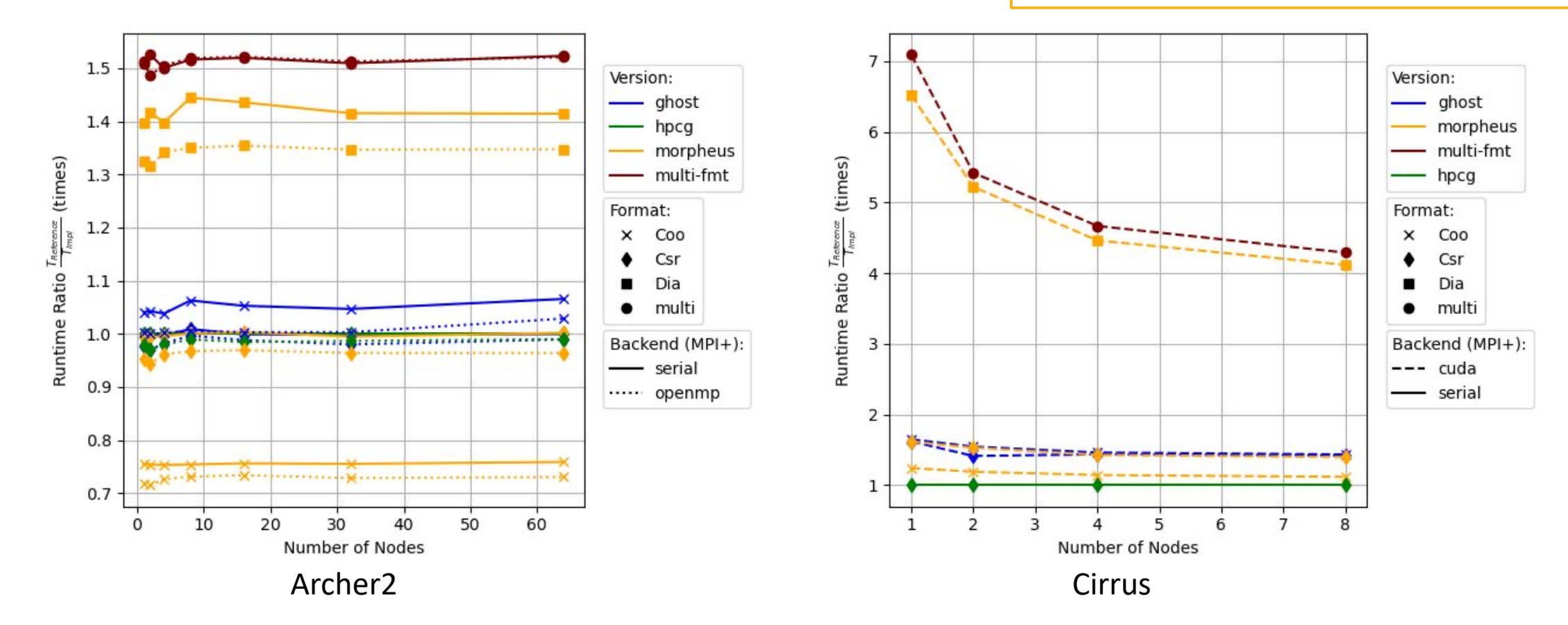

Run-time Ratio =  $\frac{SpMV \, run-time \, of \, Reference \, HPCG}{SpMV \, run-time \, of \, Version}$  times (higher is better)

## **Conclusions**

- No format can perform optimally across different operations, architectures.
- Dynamically changing the underlying data structure offers a range of opportunities.
- One of them is using a different format per process in distribution
- By portin[g Morpheus in application](https://github.com/morpheus-org/morpheus)s users can now:
	- Target new architectures (GPUs)
	- Optimize their code through format switching without further code
	- Increase software lifetime as new formats and architectures are add
- Performance of SpMV kernel is improved up to:
	- *2.5x* on CPUs
	- *7x* on GPUs

#### through runtime selection of the best format on each MPI pro

Link to *Morpheus*: https://github.com/morpheus-org/morpheus